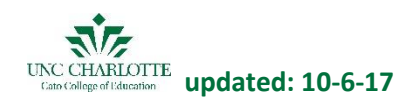

## **Coaching Schedule At-a-Glance – Spring 2018**

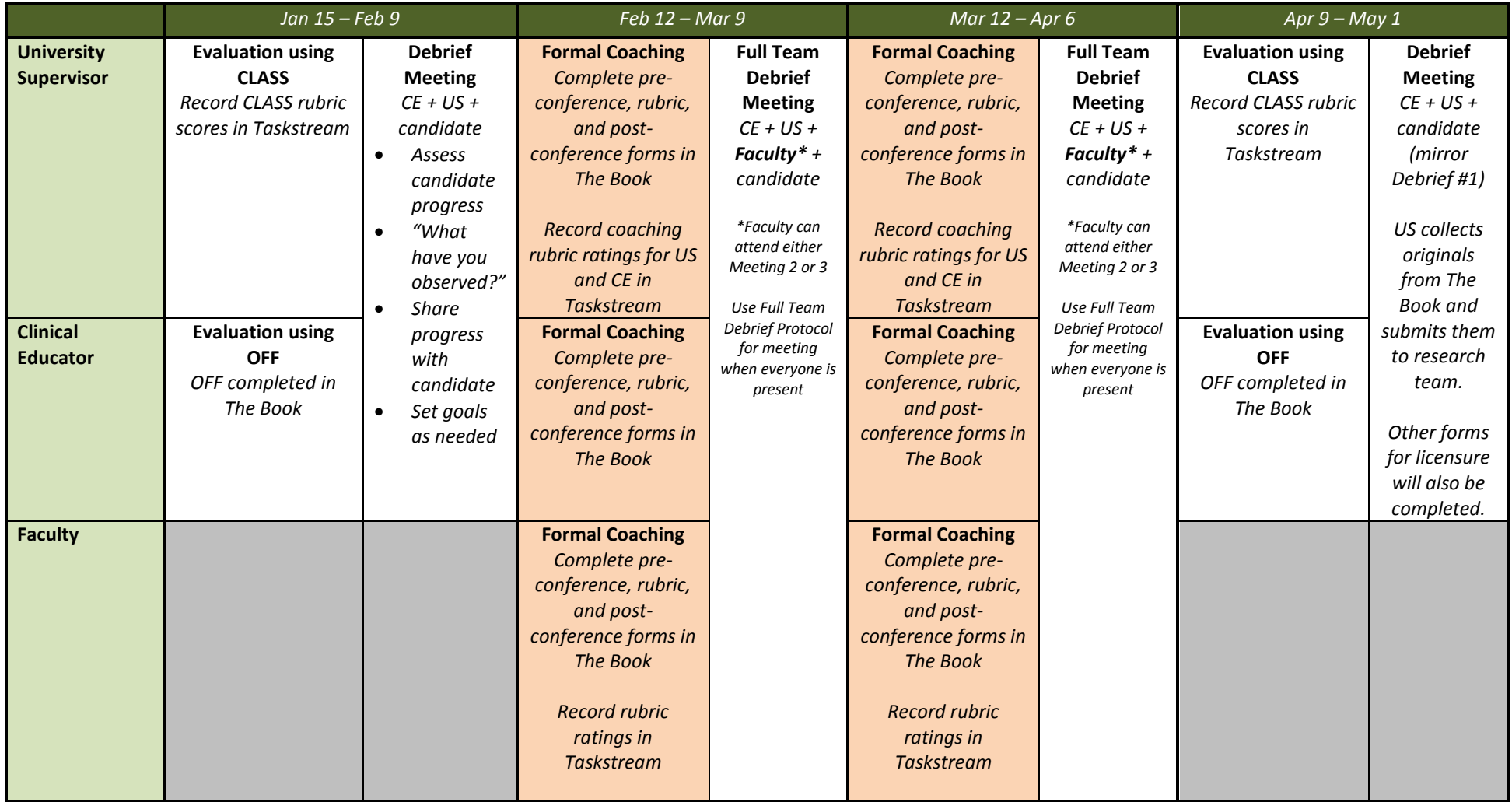